# Global Electronics, Ltd. 3670 E Chipman Road Phoenix, AZ 85040 602-437-8005

# **Global Electronics, Ltd.'s Serial Communicator**

Enclosed you will find:

- 1 9 pin Male/Female Cable
- 1 Power Supply
- 1 Serial Communicator

**If you going to use this device with a currently configured computer, you must first turn off the computer, open the case and remove the old Comm Board. Always turn OFF your computer when making or removing connections to it (installing or un-installing cables).** 

To Install,

- 1. Plug the cable with the phone jack into the phone jack on the Serial Communicator marked "Remote". Plug the male end of the 9 pin cable into the 9 pin female connector on the Serial Communicator marked "Serial To PC" and the opposite end into a free serial port on the back of your computer.
- 2. If you have alarms, plug the alarm cable into the 15 pin connector on the Serial Communicator marked "Alarms".
- 3. Plug the round end of the power supply to the Serial Communicator box in the area marked "Power".
- 4. Plug the power supply into the wall. For proper grounding, you **must** plug this into the same outlet as the PC. So, if the PC is on a strip, the Communicator is on the same strip. If the PC is plugged into the wall taking one of 2 available positions on the wall outlet, the Communicator should be plugged into the other (opposite) available position. The red light will come on when powered up.

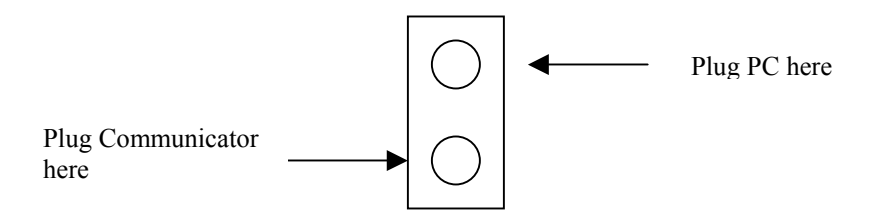

**You will need to install the enclosed Security Manager Upgrade before attempting to use this device. For help installing or trouble shooting, please contact MSTC directly.** 

### **Lights:**

There are 4 LED's provided to indicate conditions. Looking from the front, the left Green LED indicates that the Serial Communicator is "talking to the Computer. The middle Green LED indicates that the Host computer (the one with the MSTC Security Manager Software on it) is running. The Right Green LED indicates that the Serial Communicator is "talking" " to the remote device (keypad or receiver). The Red LED on the right indicates that power is on.

#### **Alarm Connector Output:**

If you have alarms installed or are installing an alarm system, this connector provide relay outputs. Connect as follows:

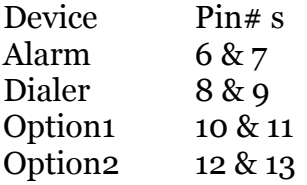

### **Warrantee:**

There is a 90 day warrantee, beginning the date of shipment from Global Electronics Ltd. covering defects in materials or workmanship. This warrantee will not cover defects resulting from misuse, abuse, incorrect installation including but not limited to the use of un-approved power supplies acts of God or other circumstances beyond the control of Global Electronics, Ltd. Please do not open the plastic case. Doing so will void the warrantee.

Trouble Shooting:

- 1. Middle light not on:
	- i. If Red light off also, Communicator does not have power
	- ii. Host not communicating with the Communicator call MSTC support.
- 2. Remotes not responding: Make sure that the power supply for the communicator has been plugged into an outlet that is on the SAME electrical gang as the computer – see instructions above.